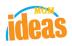

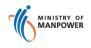

# Integrated Occupational Safety and Health System (iOSH)

## User Manual Licensing Competent Organisation (CO) – Add Scope, Sub-Scope &/or Approved Personnel ( eServices )

Version

1.0

Date

Prepared For

27 November 2015

iOSH eService Users

Prepared By

ISTD

## **REVISION HISTORY**

| Version | Effective Date | Summary of Changes | Author |
|---------|----------------|--------------------|--------|
| 1.0     | 27 Nov 2015    | Initial Release    | Jan    |
|         |                |                    |        |
|         |                |                    |        |
|         |                |                    |        |
|         |                |                    |        |

## TABLE OF CONTENTS

|      | ICENSING ( COMPETENT ORGANISATION ) – ADD SCOPE, SUB-SCOPE &/O<br>OVED PERSONNEL |   |
|------|----------------------------------------------------------------------------------|---|
| 1.1  |                                                                                  |   |
| 2. A | ADD SCOPE & SUB-SCOPE                                                            | 7 |
| 2.1  | ADD SCOPE TERMS AND CONDITION                                                    | 7 |
| 2.2  | PROVIDE ADDITIONS/UPDATES TO LICENSE DETAILS                                     | 9 |
| 2.3  | Apply Add Scope                                                                  |   |
| 2.4  | PROCESS ADD SCOPE IN THE SUBSEQUENT TAB PAGES.                                   |   |
| 2.5  | PREVIEW ADD SCOPE SUBMIT PAGE                                                    |   |
| 2.6  | SUBMISSION AND PAYMENT FOR ADD SCOPE & SUB-SCOPE APPLICATION                     |   |
| 2.7  | ACKNOWLEDGEMENT OF ADD SCOPE & SUB-SCOPE APPLICATION SUBMISSION                  |   |

- 1. Licensing (Competent Organisation) Add Scope, Sub-Scope &/or Approved Personnel
- 1.1 Access Function to Add Scope, Sub-Scope &/or Approved Personnel
  - Click on [Competent Organisation] hyperlink to access the module page. (Seen in Figure 1).

|                                         |                                                                                                    | Integrity - Service - Excellence |
|-----------------------------------------|----------------------------------------------------------------------------------------------------|----------------------------------|
| WSH eServices                           |                                                                                                    |                                  |
| Workplace safe                          | ty and health (WSH) eServices                                                                                                    |                                  |
| Release 1                               |                                                                                                    |                                  |
| Licensing (CP, CO)                      | Competent Person<br>Competent Organisation                                                                                                    |                                  |
| Billing & Disbursement (B&D)            | Pay Fines and Bills via ePayment                                                                                                    |                                  |
| WSH Training Records System (TRS)       | Process Payment by SingPost<br>ATO/ATP Enquiry for Training Records Upload Status and Maintain Authorised People<br>General Public Enquiry for Worker Training Records |                                  |
| Release 2                               |                                                                                                    |                                  |
| Coming soon                             |                                                                                                    |                                  |
| Copyright © 2014 Government of Singapor | re Contact us Terms of use Privacy policy                                                                                                    | ☑ Rate this eService             |
|                                         |                                                                                                    |                                  |

Figure 1

1) Provide login ID and password to [SingPass ID], [SingPass] fields to login.

(Seen in Figure 2)

**NOTE**: Your login PIN should have a Work Notification (particularly Asbestos) active license to be able for the page to display the Work Notification functions.

| Singapore Personal Access                                                                                                    |
|----------------------------------------------------------------------------------------------------|
| Secure Terms of Use   FAQs   Help   About Us                                                                                                    |
| This is a new SngPass Screen<br>Website and the state of the state of the |
| w elcome<br>to SmgPass Authentication Service                                                                                                    |
| SingPass ID         S6080057H         (Enter your <u>Identification Number</u> )           e.g. S1234567G, G1234567G         (Enter your <u>Identification Number</u> )                                                                                                    |
| SmgPass (3-24 characters, CASE-SENSITIVE)                                                                                                    |
| Submit Earcel (Click here for tips on <u>Online Security</u> )                                                                                                    |
| Do not have a SingPass? Apply here                                                                                                    |
| Forgot your Password? Reset here.                                                                                                    |
| If you encounter any problems with this page, please contact CrimscolLogic SingPass Helpderk at 68877377 or via <u>email</u><br>You may also give us your comments by using this <u>feedback</u> form                                                                                                    |
| Copyright © 2007 Government of Singapore. All rights reserved.                                                                                                    |
|                                                                                                    |

Figure 2

2) After successful login, applicant may be prompted option to choose the UEN.

The landing page or the dashboard will be displayed upon UEN is selected.

| Competent Organ      | isation                  |                     |                                                                    |            |                |                     | v                      | VILLIAM TAN   | ΦL     | ogou |
|----------------------|--------------------------|---------------------|--------------------------------------------------------------------|------------|----------------|---------------------|------------------------|---------------|--------|------|
| ENGRC                | CORPO                    | ORATI               | ON LIMITED                                                         |            |                |                     | A                      | opply new ce  | rtific | ate  |
| )raft and            | submitted                | applicat            | ions                                                               |            |                |                     |                        |               |        |      |
| raft application     | is are only saved f      | or one mont         | h.                                                                 |            |                |                     |                        |               |        |      |
| Application<br>No    | File Reference<br>No     | Application<br>date | Competency type                                                    | Con<br>sco | npetency<br>pe | Application<br>Type | Status                 |               | Act    | tion |
| CO15000127-1         |                          | 15/10/2015          | APPROVED ASBESTOS-REMOVAL<br>CONTRACTOR                            | NA         |                | New                 | For Process<br>Action  | ing Officer's | NA     | 8    |
| Certificate          | S                        |                     |                                                                    |            |                |                     |                        |               |        |      |
| File Reference<br>No | Competency typ           | e                   | Competency scope                                                   |            | Start<br>date  | Expiry<br>Date      | bizSAFE Expiry<br>Date | Actions       |        |      |
| 084-008-00289        | APPROVED CRAN<br>TRACTOR | IE CON-             | Installation, Alteration, Repair and Dismantlin<br>(Mobile Cranes) | g          | 2/12/2015      | 1/12/2017           |                        | Select acti   | on     | *    |
|                      |                          |                     |                                                                    |            |                |                     |                        |               |        |      |

Figure 3

## 2. Add Scope & Sub-Scope

1) Applicant can Add scope depending on the competency type. The Add scope can be located in the Certificates section in the Actions dropdown. Applicant can click the dropdown and choose [Add Scope] item. (Seen in Figure 4)

| File Reference<br>No | Competency type                | Competency scope                                                    | Start<br>date | Expiry<br>Date | bizSAFE Expiry<br>Date | Actions                           |
|----------------------|--------------------------------|---------------------------------------------------------------------|---------------|----------------|------------------------|-----------------------------------|
| 084-008-00289        | APPROVED CRANE CON-<br>TRACTOR | Installation, Alteration, Repair and Dismantling<br>(Mobile Cranes) | 2/12/2015     | 1/12/2017      |                        | Select action Add/Delete Personne |
|                      |                                |                                                                     |               |                |                        | Add Scope                         |

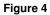

#### 2.1 Add scope Terms and Condition

After the applicant has clicked the Action [Add scope] item from the Certificates section of the dashboard, the page will be redirected to the Terms and Condition page.

Applicant has to read carefully the Terms and Condition.

Applicant can click the [I Agree] button to acknowledge the T&C and proceed to the next step for Add scope.

Applicant can click the [I Disagree] button to disagree with the terms and be redirected back to the dashboard screen.

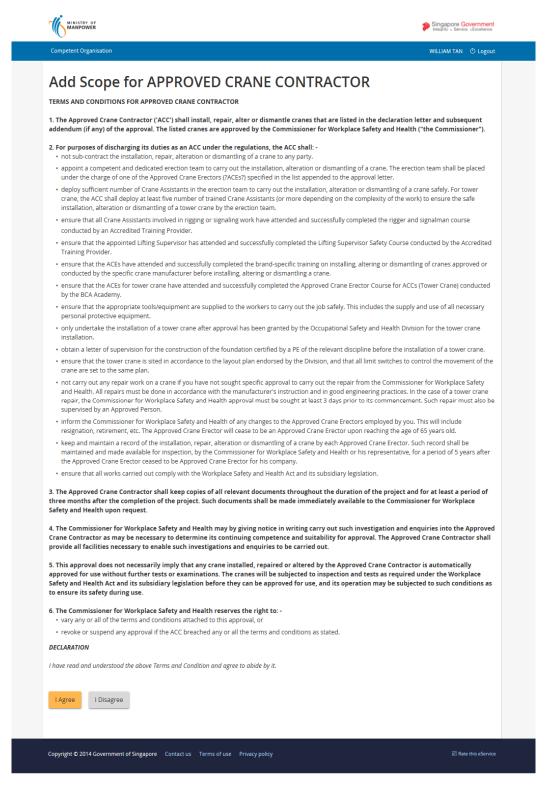

Figure 5

#### 2.2 Provide Additions/Updates to License Details

- 1) Upon click on the [I Agree] button from the T&C page, the page is redirected to the Add Scope Preview page. (Seen in Figure 6).
- 2) Applicant should be able to choose click on the [Edit] button from the page to access the respective tab page sections. By clicking the edit button, Applicant can Add / update details, where applicable, under the following screens :
  - a) Organisation details or [Company Details]
  - b) [Personnel List]
  - c) [Supporting documents]

**Note** : Refer to sections below for details.

Applicant can navigate across the different tab page screens using the [Next] and [Back] buttons on the subsequent pages.

Applicant can cancel the transaction from any the tabs, click [Cancel] button.

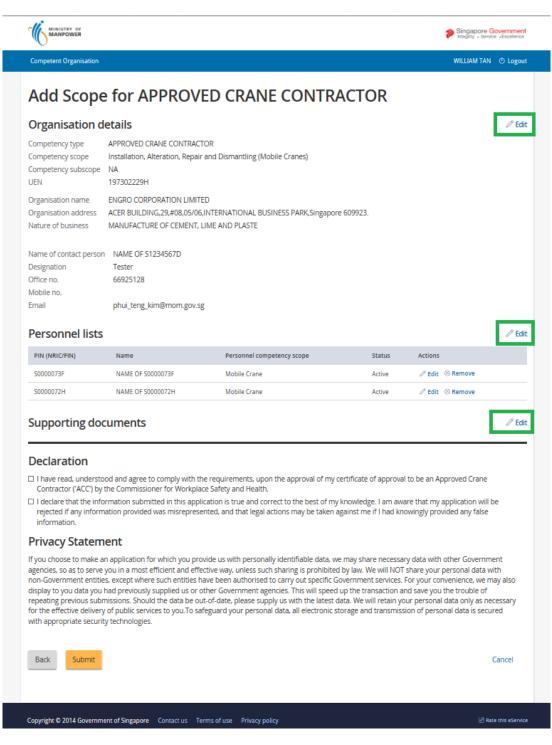

Figure 6

#### 2.3 Apply Add Scope

1) Applicant upon clicking the [Edit] link button from the Add scope Preview page should be redirected to the Apply Add scope page.

**Note:** From the apply add scope page, only the enabled checkbox will be able to allow the applicant to mark tick/check. The read-only marked as checked are the previously applied checked item. Also, combinations of matching add scope should also apply for some competency type. (**Seen in Figure 7**)

| Also | )                                                                                                    |                                                         |
|------|----------------------------------------------------------------------------------------------------|---------------------------------------------------------|
|      | MINISTRY OF                                                                                                    | Singapore Government<br>Integrity - Service -Excellence |
|      | Competent Organisation                                                                                                    | WILLIAM TAN O Logout                                    |
|      | Add Scope for Approved D crane constructions         when selecting competency scope, these combinations of selections should not be allowed.         Application type         UN       197302229H         Organisation name       ENGRO CORPORATION LIMITED         APPROVED CRANE CONTRACTOR          Installation, Alteration and Dismantling (Mobile Cranes)          Installation, Alteration and Dismantling (Tower Cranes)          Installation, Alteration, Repair and Dismantling (Tower Cranes)          Installation, Alteration, Repair and Dismantling (Tower Cranes)          Installation, Alteration, Repair and Dismantling (Tower Cranes)          Installation, Alteration, Repair and Dismantling (Tower Cranes) |                                                         |
|      | Copyright © 2014 Government of Singapore Contact us Terms of use Privacy policy                                                                                                    | ☑ Rate this eService                                    |
|      |                                                                                                    |                                                         |

Figure 7

## 2.4 Process Add scope in the subsequent tab pages.

| MANPOWER                                                                                                    |                                   |                                                                                 | Singapore Government |
|----------------------------------------------------------------------------------------------------|-----------------------------------|---------------------------------------------------------------------------------|----------------------|
| Competent Organisation                                                                                                    |                                   |                                                                                 | WILLIAM TAN 🕚 Logout |
| Add Scope                                                                                                    | e for APPRC                       | VED CRANE CONTRACTOR                                                            |                      |
| 1 Company deta                                                                                                    |                                   |                                                                                 |                      |
|                                                                                                    |                                   |                                                                                 |                      |
| •                                                                                                    | particulars details               |                                                                                 |                      |
| Competency type<br>UEN                                                                                                    | APPROVED CRANE CON<br>197302229H  | IRACIUR                                                                         |                      |
| Organisation name                                                                                                    | ENGRO CORPORATION                 | LIMITED                                                                         |                      |
| Organisation address                                                                                                    | ACER BUILDING INTERN              | ATIONAL BUSINESS PARK ,#08-05/06,Singapore 609923                               |                      |
| Nature of business                                                                                                    | MANUFACTURE OF CEM                |                                                                                 |                      |
| Competency scope                                                                                                    |                                   | Repair and Dismantling (Tower Cranes)<br>Repair and Dismantling (Mobile Cranes) |                      |
|                                                                                                    |                                   |                                                                                 |                      |
| Competency sub scope                                                                                                    | NA                                |                                                                                 |                      |
| Competency sub scope<br>File Reference No                                                                                                  | NA<br>084-008-00289               |                                                                                 |                      |
| File Reference No                                                                                                    | 084-008-00289                     | paring and Uploading documents                                                  |                      |
| File Reference No                                                                                                    | 084-008-00289                     | paring and Uploading documents                                                  |                      |
| File Reference No Staff keying in Name of contact person                                                                                   | 084-008-00289                     | paring and Uploading documents                                                  |                      |
| File Reference No                                                                                                    | 084-008-00289                     | paring and Uploading documents                                                  |                      |
| File Reference No Staff keying in Warme of contact person NAME OF S1234567D Designation                                                    | 084-008-00289                     | paring and Uploading documents                                                  |                      |
| File Reference No Staff keying in Name of contact person NAME OF S1234567D Designation Tester                                              | 084-008-00289                     | paring and Uploading documents                                                  |                      |
| File Reference No Staff keying in Name of contact person NAME OF \$1234567D Designation Tester Office no.                                  | 084-008-00289                     | aring and Uploading documents                                                   |                      |
| File Reference No Staff keying in Name of contact person NAME OF \$1234567D Designation Tester Office no.                                  | 084-008-00289                     | paring and Uploading documents                                                  |                      |
| File Reference No Staff keying in Anne of contact person NAME OF S1234567D Designation Tester Office no. 66925128                          | 084-008-00289                     | Dearing and Uploading documents                                                 |                      |
| File Reference No Staff keying in Hame of contact person NAME OF \$1234567D                                                                | 084-008-00289                     |                                                                                 |                      |
| File Reference No Staff keying in Name of contact person NAME OF S1234567D Designation Tester Strice no. 56925128 Wobile no. Email address | 084-008-00289<br>Application,Prep |                                                                                 |                      |
| File Reference No Staff keying in Name of contact person NAME OF \$1234567D Designation Tester Diffice no. 56925128 Mobile no.             | 084-008-00289<br>Application,Prep |                                                                                 |                      |
| File Reference No Staff keying in Name of contact person NAME OF S1234567D Designation Tester Strice no. 56925128 Wobile no. Email address | 084-008-00289<br>Application,Prep |                                                                                 | Save as draft Cancel |

2) Update Personnel list tab page.

| MANPOWER                                                |                              |                            |        | Singapore Government<br>Integrity - Service - Excellence |
|---------------------------------------------------------|------------------------------|----------------------------|--------|----------------------------------------------------------|
| Competent Organisation                                  |                              |                            |        | WILLIAM TAN 🔿 Logout                                     |
| Add Scope                                               | for APPROV                   | ED CRANE CONT              | RACTOR |                                                          |
| Company details                                         | 2 Personnel list             | 3 Supporting documents     |        |                                                          |
| Personnel list                                          |                              |                            |        |                                                          |
| At least 2 crane erectors.<br>Crane erectors are betwee | en 18 and 65 years old.      |                            |        |                                                          |
| PIN (NRIC/FIN)                                          | Name                         | Personnel competency scope | Status | Actions                                                  |
| S0000073F                                               | NAME OF S0000073F            | Mobile Crane               | Active | 🖉 Edit 🛞 Remove                                          |
| S0000072H                                               | NAME OF S0000072H            | Mobile Crane               | Active | 🖉 Edit 🛞 Remove                                          |
| Add personnel Back Next                                 |                              |                            |        | Cancel                                                   |
| Copyright © 2014 Governmen                              | t of Singapore Contact us Te | rms of use Privacy policy  |        | ☑ Rate this eService                                     |

Figure 9

**Note**: For the Sub sections on click of the [Add personnel] or [Edit] link button for Add Personel page, kindly refer to the LIC-CO (WSH) eServices User Guide (Create License) - v1.0.doc document for the default processing.

3) Update Supporting documents tab page.

Applicant must prepare the documents for the respective competency type that requires supporting documents attachments as seen from the list. (Seen in Figure 10)

Applicant can click on the [Choose file] button to upload attachment and a corresponding document type must match from the supporting documents list required. Otherwise if these documents are not provided, a validation will be prompted to the user. (Seen in Figure 10.a)

Applicant may click the [Ready for submission] link button if all the pertinent details are provided.

| MINISTRY OF                                                                                                    | Singapore Government<br>Integrity + Service +Excetence |
|----------------------------------------------------------------------------------------------------|--------------------------------------------------------|
| Competent Organisation                                                                                                    | WILLIAM TAN 🕐 Logout                                   |
| Add Scope for APPROVED CRANE CONTRACTOR                                                                                                    |                                                        |
| Company details Supporting documents                                                                                                    |                                                        |
| Supporting documents                                                                                                    |                                                        |
| 1. Up-to-Date Business Profile lodged with the Accounting and Corporate Regulatory Authority dated 6 mths from dated 4 mths from dated 5 mths from dated 5 m | te of application.                                     |
| <ol><li>Company's programme for training or instruction to ensure that the crane erectors are properly instructed in the p<br/>manufacturers.</li></ol>                                                                                                    | procedure laid down by the                             |
| 3. Letter of authorization from crane manufacturers (applicable to application for repair of cranes).                                                                                                    |                                                        |
| 4. A declaration letter (Use template from MOM website) declaring the company has the manufacturer's manual whic<br>procedures for the installation, repair, alteration and dismantling of the cranes, including a list of all such manual in<br>Cranes)                                                                                                    |                                                        |
| 5. Letter of Undertaking from an Authorised Examiner (Lifting Equipment) on the supervision of the crane repair worl<br>and structural crane repair work(applicable to applicant whom could not obtained authorisation from manufacture                                                                                                    |                                                        |
| <ol><li>A copy of the latest/ revised procedure for the critical and structural crane repair work (where applicable); only app<br/>obtained authorisation from manufacturer for repair of cranes).</li></ol>                                                                                                    | licable to applicant whom could not                    |
| Upload documents                                                                                                    |                                                        |
| Upload a copy of Supporting document                                                                                                    |                                                        |
| The maximum file size allowed is 3MB.                                                                                                    |                                                        |
| Choose file                                                                                                    |                                                        |
| and the second second sec                                                                                                    |                                                        |
| Back Ready for submission                                                                                                    | Save as draft Cancel                                   |
| Copyright © 2014 Government of Singapore Contact us Terms of use Privacy policy                                                                                                    | 27 Rate this eService                                  |

Figure 10

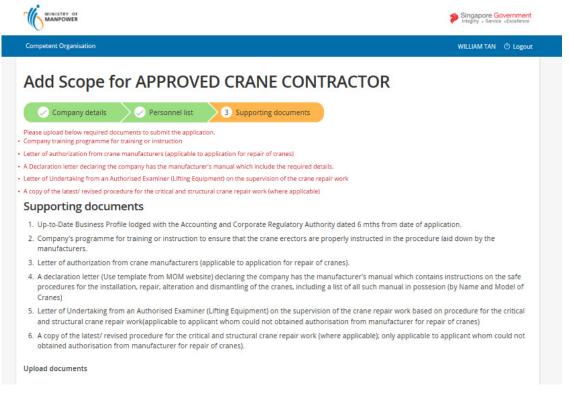

Figure 10.a

#### 2.5 Preview Add scope Submit page

Applicant should be able to tick/check the [Declaration] checkboxes after fulfilling all the required details. Applicant may click the [Submit] button for bill processing.

| Competent Organisation                                                                                                    |                                                                                                    |                                                                                                    |                                                                                                    | <ul> <li>Inteditti - Serv</li> </ul>                                                                                                    |                                      |
|----------------------------------------------------------------------------------------------------|----------------------------------------------------------------------------------------------------|----------------------------------------------------------------------------------------------------|----------------------------------------------------------------------------------------------------|----------------------------------------------------------------------------------------------------|--------------------------------------|
|                                                                                                    |                                                                                                    |                                                                                                    |                                                                                                    | WILLIAM TAN                                                                                                    | l 🔿 Logoi                            |
| Add Scope                                                                                                    | e for APPROVE                                                                                                    | D CRANE CONTRA                                                                                                    | CTOR                                                                                                    |                                                                                                    |                                      |
| Organisation o                                                                                                    |                                                                                                    |                                                                                                    |                                                                                                    |                                                                                                    | / Ed                                 |
| organisation                                                                                                    |                                                                                                    |                                                                                                    |                                                                                                    |                                                                                                    | <i>p</i> <b>co</b>                   |
| Competency type<br>Competency scope                                                                                                    |                                                                                                    | DR<br>and Dismantling (Tower Cranes)<br>and Dismantling (Mobile Cranes)                                                                                                    |                                                                                                    |                                                                                                    |                                      |
| Competency subscope<br>UEN                                                                                                    |                                                                                                    |                                                                                                    |                                                                                                    |                                                                                                    |                                      |
| Organization name                                                                                                    | ENGRO CORDORATION LIMITED                                                                                                    | D                                                                                                    |                                                                                                    |                                                                                                    |                                      |
| Organisation name<br>Organisation address                                                                                                    | ENGRO CORPORATION LIMITED<br>ACER BUILDING 29 #08 05/06 II                                                                                                    | D<br>NTERNATIONAL BUSINESS PARK, Singapore                                                                                                    | 609973                                                                                                    |                                                                                                    |                                      |
| Nature of business                                                                                                    | MANUFACTURE OF CEMENT, LI                                                                                                    |                                                                                                    |                                                                                                    |                                                                                                    |                                      |
| Name of contact perso                                                                                                    | n NAME OF S1234567D                                                                                                    |                                                                                                    |                                                                                                    |                                                                                                    |                                      |
| Designation                                                                                                    | Tester                                                                                                    |                                                                                                    |                                                                                                    |                                                                                                    |                                      |
| Office no.                                                                                                    | 66925128                                                                                                    |                                                                                                    |                                                                                                    |                                                                                                    |                                      |
| Mobile no.                                                                                                    | 97207948                                                                                                    |                                                                                                    |                                                                                                    |                                                                                                    |                                      |
| Email                                                                                                    | phui_teng_kim@mom.gov.sg                                                                                                    |                                                                                                    |                                                                                                    |                                                                                                    |                                      |
| Personnel lists                                                                                                    | ;                                                                                                    |                                                                                                    |                                                                                                    |                                                                                                    | 2 Ed                                 |
| PIN (NRIC/FIN)                                                                                                    | Name                                                                                                    | Personnel competency scope                                                                                                    | Status                                                                                                    | Actions                                                                                                    |                                      |
| 50000073F                                                                                                    | NAME OF S0000073F                                                                                                    | Mobile Crane                                                                                                    | Active                                                                                                    | / Edit 🛞 Remove                                                                                                    |                                      |
| S0000072H                                                                                                    | NAME OF S0000072H                                                                                                    | Mobile Crane                                                                                                    | Active                                                                                                    | 🖉 Edit 🛞 Remove                                                                                                    |                                      |
| CP Card Size Certificate CP Card Size Certificate CP Card Size Certificate CP Card Size Certificate                                                                                                    | e.pdf (40kb)                                                                                                    |                                                                                                    |                                                                                                    |                                                                                                    |                                      |
|                                                                                                    | on Certificate of Approval.pdf (38kb)                                                                                                    |                                                                                                    |                                                                                                    |                                                                                                    |                                      |
|                                                                                                    | ce Portal) MOM-2015-15086.pdf (40kb                                                                                                    | 5)                                                                                                    |                                                                                                    |                                                                                                    |                                      |
|                                                                                                    |                                                                                                    |                                                                                                    |                                                                                                    |                                                                                                    |                                      |
| Declaration                                                                                                    |                                                                                                    |                                                                                                    |                                                                                                    |                                                                                                    |                                      |
| I have read, understo                                                                                                    | ood and agree to comply with the<br>/ the Commissioner for Workplace                                                                                                    | e requirements, upon the approval of my ce<br>e Safety and Health.                                                                                                    | ertificate of approval                                                                                               | to be an Approved Crane                                                                                                    |                                      |
| Contractor ('ACC') by                                                                                                    | ormation submitted in this applic                                                                                                    | ation is true and correct to the best of my k                                                                                                    | knowledge. I am awa                                                                                                  |                                                                                                    | be                                   |
| □ I declare that the info<br>rejected if any inform                                                                                                    |                                                                                                    | ited, and that legal actions may be taken ag                                                                                                    | ainst me if I had kno                                                                                                | willigiy provided any laise                                                                                                    |                                      |
| I declare that the information information.                                                                                                    | nation provided was misrepresen                                                                                                    | tted, and that legal actions may be taken ag                                                                                                    | gainst me if l had kno                                                                                               | will give provided any raise                                                                                                    |                                      |
| <ul> <li>I declare that the information information.</li> </ul>                                                                                                    | nation provided was misrepresen                                                                                                    |                                                                                                    |                                                                                                    |                                                                                                    | ant                                  |
| I declare that the infire<br>rejected if any inform<br>information. Privacy Statem If you choose to make a<br>agencies, so as to serve<br>non-Government entiti                                                                                            | nation provided was misrepresen<br>nent<br>an application for which you prov<br>you in a most efficient and effec<br>s, except where such entities ha                                                                                                    | ited, and that legal actions may be taken ag<br>ide us with personally identifiable data, we<br>tive way, unless such sharing is prohibited<br>we been authorised to carry out specific Go<br>her Government agencies. This will speed u  | may share necessar<br>by law. We will NOT<br>vernment services. l                                                    | y data with other Governm<br>share your personal data v<br>For your convenience, we n                                                              | vith                                 |
| I declare that the infirejected if any inform<br>information. Privacy Statem If you choose to make a<br>agencies, so as to serve<br>non-Government entiti<br>display to you data you<br>repeating previous sub<br>for the effective deliver.               | nation provided was misrepresen<br>nent<br>an application for which you prov<br>you in a most efficient and effect<br>es, except where such entities ha<br>had previously supplied us or ot<br>missions. Should the data be out<br>y of public services to you. To safe | ide us with personally identifiable data, we<br>tive way, unless such sharing is prohibited<br>ve been authorised to carry out specific Go                                                                                                | may share necessar<br>by law. We will NOT<br>vernment services. I<br>up the transaction ar<br>ita. We will retain yo | y data with other Governm<br>share your personal data v<br>for your convenience, we n<br>di save you the trouble of<br>ur personal data only as ne | vith<br>nay also<br>ecessary         |
| I declare that the infire<br>rejected if any inform<br>information. Privacy Statem<br>If you choose to make a<br>agencies, so as to serve<br>non-Government entiti<br>display to you data you<br>repeating previous sub<br>for the effective deliver.      | nation provided was misrepresen<br>nent<br>an application for which you prov<br>you in a most efficient and effect<br>es, except where such entities ha<br>had previously supplied us or ot<br>missions. Should the data be out<br>y of public services to you. To safe | ide us with personally identifiable data, we<br>tive way, unless such sharing is prohibited<br>ve been authorised to carry out specific Go<br>her Government agencies. This will speed u<br>-of-date, please supply us with the latest da | may share necessar<br>by law. We will NOT<br>vernment services. I<br>up the transaction ar<br>ita. We will retain yo | y data with other Governm<br>share your personal data v<br>for your convenience, we n<br>di save you the trouble of<br>ur personal data only as ne | vith<br>nay also<br>ecessary         |
| I declare that the infinite rejected if any informinformation. Privacy Statem If you choose to make a agencies, so as to serve mon-Government entitidisplay to you data you you data you you data you you face affective deliver with appropriate security | nation provided was misrepresen<br>nent<br>an application for which you prov<br>you in a most efficient and effect<br>es, except where such entities ha<br>had previously supplied us or ot<br>missions. Should the data be out<br>y of public services to you. To safe | ide us with personally identifiable data, we<br>tive way, unless such sharing is prohibited<br>ve been authorised to carry out specific Go<br>her Government agencies. This will speed u<br>-of-date, please supply us with the latest da | may share necessar<br>by law. We will NOT<br>vernment services. I<br>up the transaction ar<br>ita. We will retain yo | y data with other Governm<br>share your personal data v<br>for your convenience, we n<br>di save you the trouble of<br>ur personal data only as ne | vith<br>nay also<br>ecessary<br>ured |

Figure 11

#### 2.6 Submission and Payment for Add Scope & Sub-Scope Application

1) Click [Continue] button to make payment.

Applicant will be redirected to the Payment summary page for the billing. (Seen in Figure 12)

| MINISTRY OF<br>MANPOWER                                                          |                                                                                                    |                    | :          | Singapore Govern<br>Integrity • Service • Exc | nment<br>ellence |  |  |  |
|----------------------------------------------------------------------------------|----------------------------------------------------------------------------------------------------|--------------------|------------|-----------------------------------------------|------------------|--|--|--|
| Competent Organisation                                                           |                                                                                                    |                    | RATHINASAN | /Y MURUGESAN の I                              | Logout           |  |  |  |
| Payment summa                                                                    | ary                                                                                                    |                    |            |                                               |                  |  |  |  |
| SNo. Bill No.                                                                    | Bill Type                                                                                                    | Amount (\$)        | GST (\$)   | Total (\$)                                    |                  |  |  |  |
| 1 MOMOS20150001015                                                               | Licensing - CO                                                                                                    | 373.83             | 26.17      | 400                                           |                  |  |  |  |
|                                                                                  |                                                                                                    |                    |            | TOTAL \$400                                   |                  |  |  |  |
| Payment method<br>eNETE Constraints<br>Available for internet banking users of D | DBS Bank/POSB, OCBC Bank, Citibank and Si                                                                                                    | tandard Chartered. |            |                                               |                  |  |  |  |
| Internet banking UserID, PIN and token                                           | are required to effect the payment.                                                                                                    |                    |            |                                               |                  |  |  |  |
|                                                                                  | If you are using a pop-up blocker or proxy server, please temporarily disable it.<br>Otherwise, the relevant transaction pages may not be displayed, or your transaction request may not be completed. |                    |            |                                               |                  |  |  |  |
|                                                                                  | Figure                                                                                                    | 12                 |            |                                               |                  |  |  |  |

2) To pay by Credit/Debit cards, click [eNETS Credit/Debit Card] icon.

| You are now on a se                                                                                                    | cure site.                                                                                                    |                                                                                                    |                                                                                                    |
|----------------------------------------------------------------------------------------------------|----------------------------------------------------------------------------------------------------|----------------------------------------------------------------------------------------------------|----------------------------------------------------------------------------------------------------|
| clicking                                                                                                    | Please proceed to payme<br>on the logo of your preferred                                                                                                    |                                                                                                    | le:                                                                                                    |
| Payment Mode                                                                                                    | Description                                                                                                    | Total P                                                                                                    | ayable                                                                                                    |
| <b>CNETS</b>                                                                                                    | VISA/MasterCard payment mode<br>Please have one of the following<br>- VISA Credit Card,                                                                                                    | Amount:                                                                                                    | S <b>\$</b>                                                                                                |
| Credit/Debit Card                                                                                                    | - MasterCard Credit Card,<br>- MasterCard Debit Card or<br>- Visa Electron Debit Card <u>More</u>                                                                                                    | Total payable:                                                                                                    | S\$ 150.00                                                                                                 |
| <b>CNETS</b>                                                                                                    | Internet Banking payment mode Please have the following                                                                                                    | Amount:                                                                                                    | S\$_150.00                                                                                                 |
| Internet Banking                                                                                                    | - A valid Internet Banking account<br>with Citibank, DBS, UOB, OCBC /<br>Plus! More                                                                                                    | Total payable:                                                                                                    | S <b>\$</b> 150.00                                                                                         |
| after you receive tell<br>successful payme<br>DO NOT click on<br>payment is in proje<br>For note informati<br>respective payme<br>For RHTS Cree<br>allowed sites in th<br>For RHTS Deb<br>Account holders)',<br>"www.clibank.com<br>Holders)' and 'ww<br>the pop-up blocks<br>For HETS Cash | the browser buttons (example: Back, F<br>ress.<br>on on each payment method, click on t<br>nt mode.<br><b>It (or AMEX if available)</b> , please at<br>e pop-uab blocker settings as well.<br><b>It please include "www.enets.sg"</b> , "dbs<br>"umservices ubagroup com (for UOE<br>sig (for Chibank Account Holders)", "ww<br>wplus com sg (for Plus! Account Holder<br>r settings as well. | ement from the e-S<br>eload/Refresh or S<br>he "More" hyperlink<br>dd "www.enets.sg" i<br>d2pay.dbs.com (fo<br>Account holders)",<br>w.ocbc.com (for O<br>rrs)" to your list of a | ervice for<br>Stop) while<br>< of the<br>to your list of<br>or DBS/POSB<br>CBC Account<br>Illowed sites in |
| SINGAPORE                                                                                                    | Cancel Payment (C) Copyright 2001. All rights reserved by the G                                                                                                    | overnment of Singapor                                                                                                    | е.                                                                                                    |

Figure 13

3) Input data to all fields and click [Submit] button.

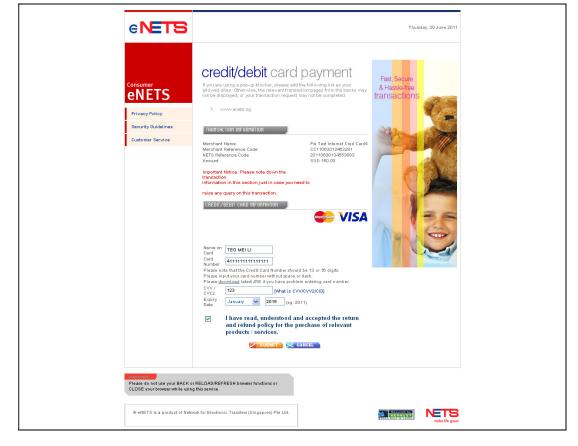

Figure 14

4) System will generate the Tax Invoice / Receipt and Transaction Notice to acknowledge the receipt of the payment.

| MINISTRY OF                                             |                                                                                                    |                                    |             | Singapore Government<br>Integrity - Service - Excellence |                 |  |  |
|---------------------------------------------------------|----------------------------------------------------------------------------------------------------|------------------------------------|-------------|----------------------------------------------------------|-----------------|--|--|
| Competent                                               | Organisation                                                                                                    |                                    | RATH        | HINASAMY MURUGESAN                                       | ⊕ Logout        |  |  |
| Payn                                                    | nent receipt                                                                                                    |                                    |             |                                                          |                 |  |  |
| Date<br>Receipt no<br>Company<br>UEN<br>Address         | 01/12/2015<br>MOM2015R003086<br>Name EVER SAFE CONSULTANTS P<br>200813706C<br>8 VEERASAMY ROAD<br>Singapore 207316                                                                                                    | TE. LTD.                           |             |                                                          | 🖶 Print         |  |  |
| SNo. B                                                  | ill No.                                                                                                    | Bill Type                          | Amount (\$) | GST (\$)                                                 | Total (\$)      |  |  |
| 1 N                                                     | IOMOS20150001015                                                                                                    | Licensing - CO                     | 373.83      | 26.17                                                    | 400             |  |  |
| MOM Service<br>Fax: (65) 669<br>www.mom.g<br>GST REG NO | Payment method: e-payment       Total amount paid       \$400         Occupational Safety and Health Division       MOM Services Centre 1500 Bendemeer Road, Singapore 339946       Fax: (65) 6692 1027       www.mom.gov.sg/oshd         GST REG NO:: MG-8400000-5       GST REG NO:: MG-8400000-5       GST REG NO:: MG-8400000-5       GST REG NO:: MG-8400000-5 |                                    |             |                                                          |                 |  |  |
| Copyright © 1                                           | 2014 Government of Singapore Conta                                                                                                    | ict us Terms of use Privacy policy |             | @ Rat                                                    | e this eService |  |  |

Figure 15

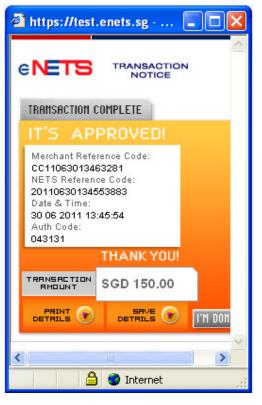

Figure 16

#### 2.7 Acknowledgement of Add Scope & Sub-scope Application Submission

- 1) After the payment is completed, System will display the screen below to acknowledge the submission of the Renewal application.
  - Applicant may click on the [Back to Home] button. This will redirect back to the dashboard on button click.

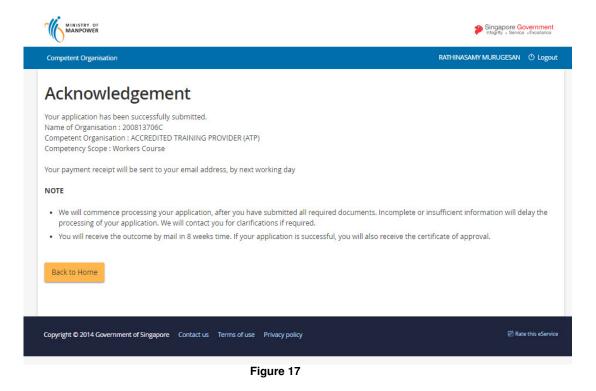

2) From the dashboard, the applicant may exit by clicking the [Logoff] hyperlink. This will end the session.

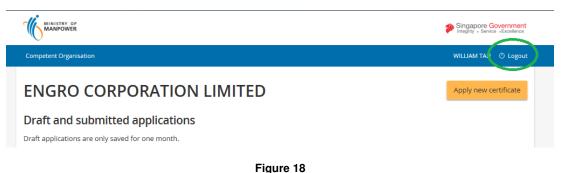

U